## Outils logiciels de développement

Vincent Danjean

12 avril 2019

### <span id="page-1-0"></span>**O** [Introduction](#page-1-0)

2 [Beaucoup d'outils pour de nombreux usage](#page-8-0)

<sup>3</sup> [Licences](#page-20-0)

4 [Logiciels de contrôle de version](#page-23-0)

#### Programmation par cartes perforées

- écriture du programme en perforant les cartes
- dépôt pour compilation et exécution dans l'ordinateur
- récupération du listing de résultat le lendemain
	- par exemple : "missing ',' at line 2"

#### Carte perforée

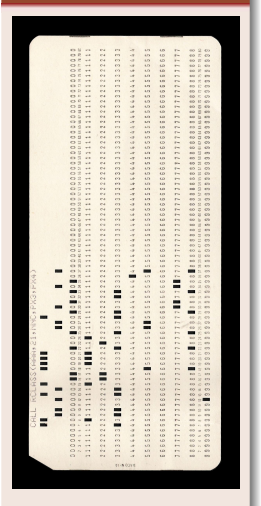

#### Programmation par cartes perforées

- écriture du programme en perforant les cartes
- dépôt pour compilation et exécution dans l'ordinateur
- récupération du listing de résultat le lendemain
	- par exemple : "missing ',' at line 2"

On trouve encore des restes de cette époque :

- terminaux de 80 colonnes par défaut
- encodage des caractères (ASCII, BCD, etc.)

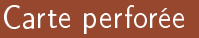

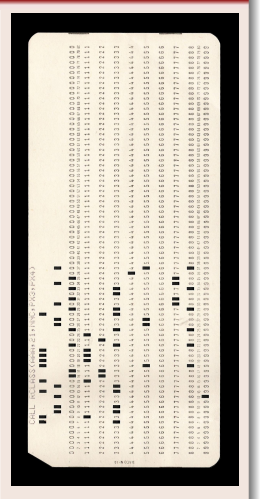

# Des outils pour quoi faire?

- concevoir
- écrire les lignes de code
- documenter
- génération de l'exécutable
- tester
- déboguer
- distribuer
- collaborer
- exécuter
- et bien d'autres choses
- concevoir
- écrire les lignes de code
- documenter
- génération de l'exécutable
- tester
- déboguer
- distribuer : focus sur les licences
- collaborer : focus sur les logiciels de contrôle de version
- exécuter
- et bien d'autres choses

#### Le développement d'outils est dû

- aux capacités du matériel
	- temps des programmes d'analyse
	- utilisation des nouvelles fonctionnalités matériels
		- compteurs de performance des processeurs
- aux nouveaux concepts qui voient le jour
	- nouveaux langages
	- méthodes de tests
- aux nouvelles organisations de travail
	- développement collaboratif
	- cycles de développement cours
		- méthodes agiles, scrum, etc.

### <span id="page-8-0"></span>**O** [Introduction](#page-1-0)

2 [Beaucoup d'outils pour de nombreux usage](#page-8-0)

<sup>3</sup> [Licences](#page-20-0)

4 [Logiciels de contrôle de version](#page-23-0)

- établir des spécifications
	- décrire les fonctionnalités
	- répondre à la question "Quoi ?"
- concevoir
	- décrire les moyens et fonctions pour obtenir les fonctionnalités
	- répondre à la question "Comment ?"

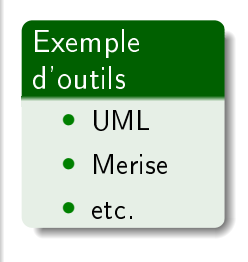

Outils probablement peu/pas utilisés pendant cette formation (sauf papier/crayon)

## Outils pour l'écriture des programmes

### Quels objectifs ?

#### écrire du code :

- éditeur dédié au code :
	- coloration syntaxique, indentation, folding, auto-complétion, refactorisation, etc.
- génération automatique de code :
	- à partir du dessin d'une interface
	- à partir de spécifications formelles (gramaires, etc.)
	- etc.

### Exemple d'outils

- emacs / vim
- gedit
- eclipse (+PyDev)
- Sublime Text
- Atom/Atom-IDE
- etc.
- Lex/Yacc, JavaCC, Grako

#### Il est essentiel de se trouver un bon editeur

mais ne pas hésiter à en essayer plusieurs

documentation utilisateur

- formats facile à éditer (texte)
- compilation vers différents formats (PDF, HTML, etc.)

documentation développeur

• extraction (partielle) depuis le code

### Exemple d'outils

formats textes :

• markdown, org-mode, LATFX

Compilateurs textes :

• pandoc, emacs, pdfLaTeX, etc.

Extraction de documentation :

• doxygen, javadoc, pydoc, pyreverse

#### Documenter son code est essentiel

penser à l'autodocumentation (noms de fonctions, de paramètres, de variables)

générer un exécutable

- par transformation
	- compilation
- par une succession d'étapes
	- système de construction

### Exemple d'outils

Compilateurs :

• gcc, clang, cython

Systèmes de constructions :

• Make, Autotools, CMake, Maven, distutils, etc.

Python est généralement interprété (pas de compilation) mais on peut construire des paquets à distribuer

## Outils pour tester les programmes

#### Quels objectifs ?

Tester des fonctions, des comportements

- boîte blanche/noire/grise
- tests unitaires, d'intégration, de non-régression

Tester des aspects non-fonctionnels

• passage à l'échelle, etc.

Automatisation des tests :

- scripts
- intégration continue

#### Exemple d'outils

- bash, \$X\$Unit (PyUnit), autotest, CMake, etc.
- jenkins, gitlab, etc.

#### Un bon programmeur écrit des tests avant son programme

Le test est une partie cruciale du développement Le test ne se fait pas qu'après l'écriture de tout le code

## Outils pour la mise au point des programmes

### Quels objectifs ?

Exécuter un programme pas à pas Observer l'exécution d'un programme Analyser :

- le code source d'un programme
- l'exécution d'un programme

### Exemple d'outils

déboguer :

• gdb, lldb, pdb, etc.

analyser :

- valgrind, pylint, etc.
- pythontutor.com

#### Déboguer est une tâche difficile...

... mais essentielle. L'enseignement de ces outils est très difficile.

- démarche à acquérir (nécessite de se remettre en cause)
- savoir douter de tout
- prendre le temps de maîtriser les outils disponibles

## Le premier bug

Ce bug a été identifié en 1947 et pris en photo...

## Le premier bug

Ce bug a été identié en 1947 et pris en photo. . .

 $114$  $9/9$ antan started  $0800$  $1.2700$  9.037 847 025 stopped - arctan 1000  $9.037896.995$  control  $3047641563)$  4.615925059(2)  $13^{\circ}$ UC (032) MP - MC (033) PROZ 2.130476415 conect  $2.130676415$ Relays fould special spend test  $m$  033  $10,000 + 21$  $1100$  $S<sub>far</sub>$ ted Tape (Sine check) Cosine  $1525$ + Adder lect. Relay to Panel F<br>(Moth) in relay.  $1545$ 145600 andany at stand case of bug being found. 1700 closed dom.

Gérer les dépendances

• peuvent être récursives

Gérer les bibliothèques

• récupération et installation

#### Exemple d'outils

• pip, Conda, CPAN, CTAN, CRAN, etc.

Ces outils sont souvent associés à des sites web de dépôt

Partager du code et des idées

- forums, archives, listes de diffusions (mail), etc.
- attention aux licences!

Développer du code à plusieurs

• logiciels de contrôle de version

### Exemple d'outils

- $\bullet$  stackoverflow, github, gitlab, etc.
- Git, subversion, mercurial, etc.

Les licences et les logiciels de contrôle de version seront approfondis par la suite

Garantir un environnement stable/reproductible pour l'exécution d'un programme :

- virtualisation
	- la machine (virtuelle) entière est figée
- containerisation
	- l'environnement (plus ou moins complet) est figé

### Exemple d'outils

virtualisation :

• kvm, virtualBox, etc.

#### containerisation :

- docker, singularity
- virtualenv

### <span id="page-20-0"></span>**O** [Introduction](#page-1-0)

2 [Beaucoup d'outils pour de nombreux usage](#page-8-0)

### **8** [Licences](#page-20-0)

4 [Logiciels de contrôle de version](#page-23-0)

#### Je ne suis pas juriste

En cas de doutes et de besoin de certitudes, consulter un juriste

### Les logiciels et les documents produits relèvent du droit d'auteur

pas (ou très peu) de droits par défaut

- sans licence et sans être auteur, on ne peut rien faire
- attention au plagiat (faire passer pour sien un travail fait par d'autres)

#### Licences libres : 4 libertés indissociables

- **1** la possibilité d'utiliser l'œuvre, pour tous les usages
- 2 la possibilité d'étudier l'œuvre
- <sup>3</sup> la possibilité de redistribuer des copies de l'œuvre
- 4 la possibilité de modifier l'œuvre et de publier ses modifications

#### Conseils de bonnes pratiques

Mettre une licence sur tous les documents qu'on écrit

• rééchir à l'usage qu'on souhaite en permettre

Ne pas enlever les anciens auteurs quand on reprend/améliore un document Citer ses sources

#### Licences classiques

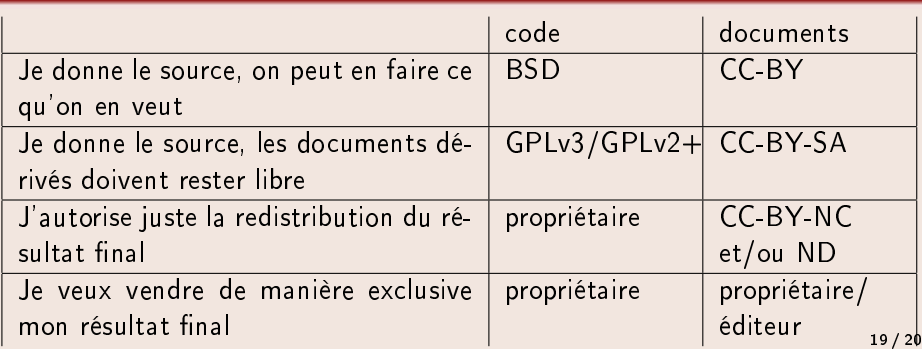

### <span id="page-23-0"></span>**O** [Introduction](#page-1-0)

2 [Beaucoup d'outils pour de nombreux usage](#page-8-0)

<sup>3</sup> [Licences](#page-20-0)

4 [Logiciels de contrôle de version](#page-23-0)